## Photoshop Cc 2015 Tutorials Pdf Free Download ((INSTALL))

Installing Adobe Photoshop and then cracking it is easy and simple. The first step is to download and install the Adobe Photoshop software on your computer. Once the installation is complete, you need to locate the installation.exe file and run it. Once the installation is complete, you need to locate the crack file and copy it to your computer. The crack file is usually available online, and it is used to unlock the full version of the software. Once the crack file is copied, you need to run it and follow the instructions on the screen. Once the patching process is complete, the software is cracked and ready to use.

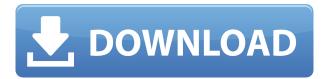

Another important improvement is that you simply display the last effect you had applied with a click of a button. Your workflow will also be less cluttered. It's also an improvement in contrast to Lightroom 4. The reason for this change is that Adobe wanted to reduce the risk that you would have to apply multiple effects to a specific image and then remove them all to do something else. But it's yet another change that's swung the culture of Photoshop to a workflow more focused on larger batches of photos. That's likely to influence how you think about managing your editing, with one push of a button at a time. Nonetheless, Adobe's tweaks have not radically changed Lightroom. The interface has been simplified, and users have fewer options to choose from. And they have a substantially simpler interface to work with when it comes to small details. I like the idea of Live Edit. This feature allows a user to update and adjust the settings of a specific area of his or her photo with a single click. Whether it's content, shape, or brightness, you can update the entire canvas with a single click. However, it's not the easiest to use. And I don't use it. Such a feature is rather like the "guick fix". Besides, you still have to save a copy of the document if you do want to apply the changes before discarding them. Lightroom still has a much more intuitive interface than Photoshop Workflow 2.0, and the options are simpler (probably because Lightroom is more around camera RAW, whereas Photoshop is more towards the traditional photo editing environment).

## Photoshop CC 2014 Full Product Key Hack x32/64 {{ finaL version }} 2022

The program has all kinds of goodies like:

• Create & Arrange Layers

- Create & Build Clipped Layers
- Delete
- Enabling & Disabling Layers
- Selectively Invert
- Smart Tools
- Slice & Dice
- Spicing Up
- Text

If you're starting to think about what you're trying to accomplish, you can start breaking your images into different layers. You can then shoot JPEG, RAW, or even ProRes raw, which is like a raw file with limited adjustments. That way you don't have to convert it or use a raw file converter. To start editing your file you should have curves dialed in, possibly a white or black point in the tone curve, and levels set with a wide white & black point. The aim of the curve is to make the white and black areas look the same across the image – this prevents global adjustments from pushing one side of the image slant. If you're a hobbyist, Lightroom is for you. It's a wonderful program to make some quick adjustments to your photos in. It can be compared to a more basic version of Photoshop for doit-yourselfers. If you're a professional or a serious hobbyist, you'll want Photoshop, our all-in-one software. If you don't have a copy at the moment, it's worth getting a copy of the CS6 or CC packages while it's still relatively cheap. It contains many more tools than Lightroom and will give you better editing possibilities. **How To Add Music to Photoshop CS6 From Within Photoshop** Getting music on to your Photoshop clip layer is easily done and once done you can use it across all of your Adobe Photoshop works. In this tutorial I'm going to show you how to add music clips, image tracks and even sound effects to Photoshop. e3d0a04c9c

## **Photoshop CC 2014 Activation Code 2022**

The new "Create Stylistic Character" feature, shown off at NAB 2019, makes it easier to add a stylistic character to your images. This tool includes basic shape and texture editing, and allows you to share or save your work online. New features in Photoshop allow for more sophisticated adjustment of the workflow and media management. There are new movie capture options for making a short video of your image. Portrait fix is a new 1-click facial retouching tool. The more powerful version includes not only optics correction but also auto-exposure adjustments. There's also a this tool, the New Matte feature, will let you create solid backgrounds without using layers. This enhances the workflow and makes the file size smaller, plus it allows for the Undo of previous Matte layers if needed. The new tool also lets you clone new layers. In addition, there are new options for opening and exporting files. The new Live Filter feature, shown at NAB 2019, allows you to apply filter changes in real time. Before, applications like Photoshop, After Effects, and Premiere positioned that changes on a preview layer. Photoshop is great for photo editing, for example by creating and manipulating graphics for logos, web pages, mobile devices and more. If you're looking for a tool to quickly retouch and transform the look of your images, Photoshop is the most valuable software in the tool box. With cool tools, powerful features, and affordable pricing, Photoshop is a must have for any graphic designer.

photoshop cc tutorials pdf free download photoshop tutorials point pdf download photoshop retouching tutorials free download skin retouching photoshop tutorials free download photoshop tutorials pdf in bengali free download adobe photoshop touch apk mod download telugu photoshop tutorials download photoshop tutorials download photoshop tutorials download for pc adobe photoshop touch 1.7.7 apk download

Elements 2023 will be released in the spring of 2023, and is available on all current macOS operating systems (Mac operating systems version 10.13 and above). For more information about features, prices, and other aspects, visit Adobe.com/elements. Free trials of the new Elements for macOS are available at Adobe.com/elements. Pricing for Elements 2023 will start at \$59.99. Pricing starts at \$59.99 and will be available in April 2023. Photoshop CC is designed to make working with images and graphics easier, faster and more efficient, allowing users to work on multiple images at the same time, while creating transitions between images, in a single interface. Photoshop CC has powerful tools for adding and editing artwork, both in isolation and as everything within a large document. To combine images together in scenes and place layer styles, you can easily turn images into Photoshop's powerful composition tools. Photoshop CC is perfect for anybody looking for a more efficient line of work. With quick and powerful features, this sophisticated app is a must-have for anybody who relies upon the imagery in their everyday life. Photoshop CC is one of the best image editors available to the everyday user. With over 19 years of big-data design programming with a quality hand-curating experience, Photoshop CC makes image editing easy and fun for everyone. Photoshop CC brings the benefits of classic Photoshop to a new audience. Incorporating the visual design skills and workflow of Photoshop, for those who spend endless hours in front of the computer, Photoshop CC is a big game changer. Simply say hello to the latest, the greatest, and the future of rock-solid design.

**Adobe Creative Cloud** - Adobe's subscription service for creative professionals powered by Photoshop CC, Adobe Character Animator CC, Adobe InDesign CC, Adobe Illustrator CC, and Adobe XD CC. With three Adobe subscription plans—Professional, Creative and Student—photographers, designers, and publishers can get the latest creative assets as well as access to a library of premium plug-ins and templates. Now with Windows support, Share for Review enables Photoshop users, Adobe Sensei powered by Adobe AI and other Photoshop CC users, to collaborate on projects without leaving Photoshop without ever opening another application, while enabling them to preview and share web-safe files as they work. Adobe Sensei is powered by Neural Engine (NEO) technology, which powers a new generation of intelligent tools to help Photoshop CC improve the speed and accuracy of the tools and decisions you make. This AI enables Photoshop to learn what works best, so you can accelerate workflow time, while reducing errors. Photoshop CC will learn from the hundreds of millions of images, typefaces and artworks individuals create, and also features a new trend in Photoshop technology, the Digital Neural Network, which enables AI for automatic recognition of objects, typography and art, as well as intelligent image enhancement. Founded in 1981, today Adobe (http://www.adobe.com) is the world leader in digital imaging, digital media and design technologies. Our solutions help everyone -- consumers, professionals and the Internet everywhere -- create, connect, publish and deliver content.

https://zeno.fm/radio/switch-bot-v4-metin2

https://zeno.fm/radio/smscaster-e-marketer-gsm-standard-v3-7-crack

https://zeno.fm/radio/gta-namaste-america-game-setup-softonic-free-download

https://zeno.fm/radio/crtani-film-pepa-prase-download

https://zeno.fm/radio/windows-10-enterprise-ltsb-32-bits-pt-br

https://zeno.fm/radio/cd-driver-bolt-bl1

https://zeno.fm/radio/mahabharata-book-in-tamil-pdf

https://zeno.fm/radio/wondershare-dr-fone-10-2-1-crack-plus-product-key-2020-updated

https://zeno.fm/radio/phoenix-rc-simulator-launcher

https://zeno.fm/radio/kentec-loop-explorer

The Blur Gallery: This is a special storage area that can hold more than 100 settings for small, medium, and large blurs. You can save a darker version of the blur setting and apply it to the whole image. It is complemented by the "Threshold" tool. This tool gives you the ability to change the granularity to determine how far to blur an image. The Layers Panel: The Layers Panel helps you to organize your image by showing a collection of individual layers arranged according to their type, order, and color balance. With the Layers Panel, you can easily apply, delete or move layers as well as lock and unlock layers. The Photoshop Watermark: This tool allows you to print an image with your own words, a text logo, a company name, or a copyright or trademark symbol. You can even combine the text with objects and Photoshop's built-in styles. The HSV Color Panel: You will find this panel under the Effect & Filter menu. You can find five preset colors to change the saturation, warmth, and other possible effects. For the effect, you can see if you are using Palettes, the built in Adobe Express colors, or the colors you have selected. Photoshop is a powerful and widely used photo editing and design software developed by Adobe. It has gained popularity because of powerful features and ease of use. The main features of Photoshop are described below: Adobe Photoshop Merged Layers is the process of combining or "merging" two layers. Merging makes it possible to create all kinds of effects by combining two or more layers of different aspects of an image. In this chapter, you'll learn how you can combine layers to form new composite layers for use in complex images.

https://lgbtunleashed.com/2023/01/01/photoshop-cs5-presets-free-download-free/

https://ayusya.in/wp-content/uploads/Adobe\_Photoshop\_2021\_Version\_2242\_Registration\_Code\_For\_Mac .pdf

https://mendoexport.com/wp-content/uploads/2023/01/Adobe-Photoshop-2022-Download-With-Keyge n-Hack-Windows-1011-2023.pdf

https://eatketowithme.com/wp-content/uploads/2023/01/Adobe\_Photoshop\_CS6.pdf

https://marido-caffe.ro/2023/01/01/download-adobe-photoshop-software-for-free-exclusive/

https://teenmemorywall.com/wp-content/uploads/2023/01/Download\_Photoshop\_2022\_Version\_2341\_

Torrent License Key 202.pdf

https://3net.rs/wp-content/uploads/2023/01/anchxyle.pdf

https://instafede.com/wp-content/uploads/2023/01/How\_To\_Download\_Text\_Into\_Photoshop\_UPD.pdf https://www.anamplace.com/wp-content/uploads/2023/01/kasbett.pdf

https://www.thebangladeshikitchen.com/wp-content/uploads/2023/01/Photoshop-CC-With-Activation-Code-For-Windows-2022.pdf

http://amlakzamanzadeh.com/wp-content/uploads/2023/01/exalnaz.pdf

https://services quartier.com/wp-content/uploads/2023/01/Photoshop-2021-Version-224-Download-Activation-Code-With-Activation-Code-2022.pdf

 $\frac{https://transports-azpeitia.fr/photoshop-2022-download-free-cracked-activation-code-with-keygen-for -pc-2023/$ 

https://postlistinn.is/wp-content/uploads/2023/01/Adobe\_Photoshop\_2022\_version\_23\_\_Download\_License\_Key\_Full\_W.pdf

https://mentorus.pl/wp-content/uploads/2023/01/jaidevi.pdf

http://plantsacademy.com/download-adobe-photoshop-setup-file-free-top/

https://www.top1imports.com/2023/01/02/adobe-photoshop-3d-download-link/

https://mylegalbid.com/free-obtain-brush-photoshop-chicken-free/

http://jeunvie.ir/wp-content/uploads/2023/01/deltysab.pdf

 $\underline{https://amoserfotografo.com/advert/adobe-photoshop-2020-version-21-download-activation-code-lifetime-activation-code-win-mac-x32-64-2023/$ 

https://entrelink.hk/hong-kong-start-up-index/photoshop-2021-version-22-5-1-license-code-keygen-license-keygen-new-2023/

https://trendmicroinstall.com/wp-content/uploads/2023/01/langwan.pdf

https://powerzongroup.com/wp-content/uploads/2023/01/haidar.pdf

https://www.ilistbusiness.com/wp-content/uploads/2023/01/Photoshop\_CC\_2018\_With\_Licence\_Key\_3264bit\_last\_releAse\_2023.pdf

https://swisshtechnologies.com/wp-content/uploads/2023/01/How\_To\_Download\_Camera\_Raw\_On\_P hotoshop\_PATCHED.pdf

https://klinikac.com/download-photoshop-free-for-pc-windows-7-hot/

https://revitiq.com/wp-content/uploads/2023/01/Photoshop-Windows-Free-Download-EXCLUSIVE.pdf

https://ayusya.in/wp-content/uploads/Adobe\_Photoshop\_3d\_Mesh\_Presets\_Download\_FREE.pdf

http://gotartgallery.org/?p=2349

http://8848pictures.com/?p=21175

http://minnesotafamilyphotos.com/photoshop-8-0-crack-free-download-link/

 $\underline{https://420waldoswatches.com/wp-content/uploads/2023/01/Photoshop\_Cs5\_Setup\_Free\_Download\_P\_ATCHED.pdf$ 

https://mondetectiveimmobilier.com/2023/01/01/photoshop-cs5-plugins-for-photographers-free-down load-new/

 $\frac{https://www.dovesicanta.it/wp-content/uploads/2023/01/How-To-Download-Adobe-Photoshop-Free-In-Hindi-UPDATED.pdf$ 

https://www.webcard.irish/photoshop-2021-version-22-1-1-download-activator-with-product-key-3264 bit-2022/

https://cambodiaonlinemarket.com/download-adobe-photoshop-cs2-for-windows-10-upd/

 $\frac{https://rumahberniaga.com/wp-content/uploads/2023/01/Download-Apk-Photoshop-Free-LINK.pdf}{https://bestpornweb.site/wp-content/uploads/2023/01/Photoshop-CC-2019-Version-20-Hacked-x3264-2022.pdf}$ 

https://fam-dog.ch/advert/free-download-photoshop-software-for-windows-7-full-version-new/https://lycon.fi/wp-content/uploads/2023/01/Adobe-Photoshop-2022-Version-2341-Serial-Number-Full-Torrent-With-License-Key-For-Mac-and-.pdf

The interface is clean and easy to navigate, with the standard user control panels and the QuickFix options at the top of the screen. For most users, Elements is all they need for their photo and graphics needs. If you're looking for a more graphics-intensive option, you can access the fullfeatured performance modes by selecting the Window > Performance controls menu. The Element's simple interface, the AppWorkbench, saves nonprofessionals time and effort while producing pleasing outcomes. Everything is presented in the live 5 megapixel preview canvas, so mistakes are minimal. The intuitive and affordably priced solution, Elements, is based on the idea of keeping it simple enough for everyday users but still provides full-featured access to the professionals. It includes all the industry-leading tools and features you'd expect from higher-end applications with less steep learning curve and cost. Anything under a galore pack, this program is for you. In the beginning, the Elements program, which was initially conceived to be a \$49 upgrade for photography enthusiasts and hobbyists, has a quick introduction to the user interface. Then, the focus is on basic face detection, recovery, return, and image correcting features. These are made accessible by the automatically generated helping features. The next menu allows you to perform basic adjustments to the image. This includes cropping, adding or removing color adjustment tools, improving whites, and sharpening images.